# Your Poster Title

### Author Name

School of Enterprise Computing and Digital Transformation, TU Dublin, Ireland X12345678@myTUDublin.ie

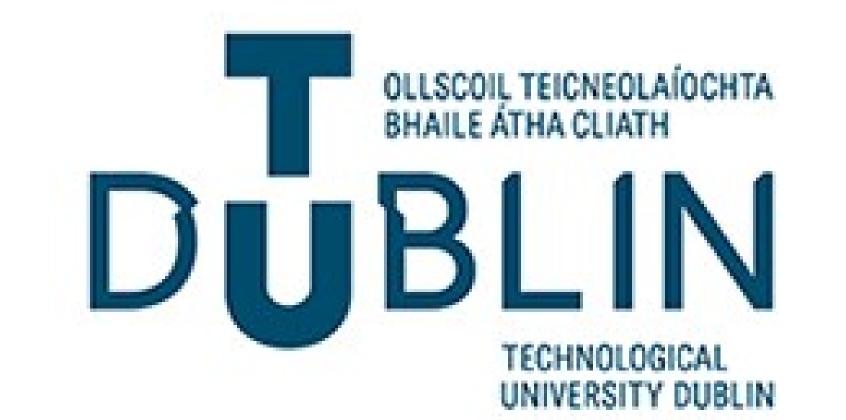

#### Introduction

Place an over view of your research - use your executive summary or abstract as a pointer of what information to place in here.

## Sub Topic 1

The following is how you might add in special characters for example:  $(n \sim 24-30 \text{ students})$ .

# Sub Topic 3

1. Introduction to sub section:

Subsection description

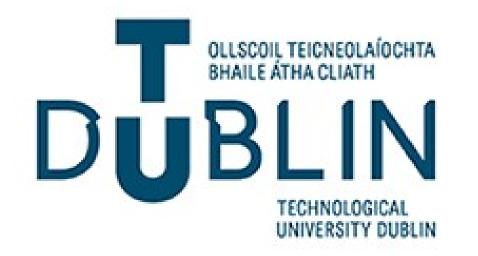

2. Another sub section:

Final Subsection description

Subsection description

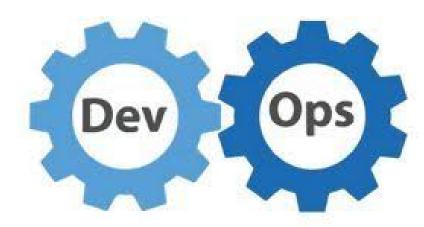

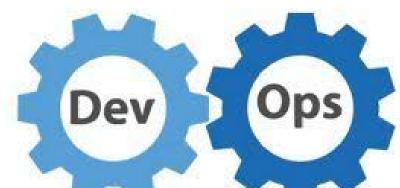

3. Another sub section:

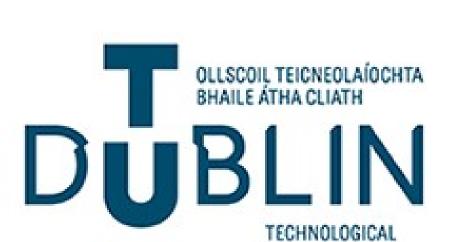

## Sub Topic 2

Enter content on subtopic

# Topic Overview

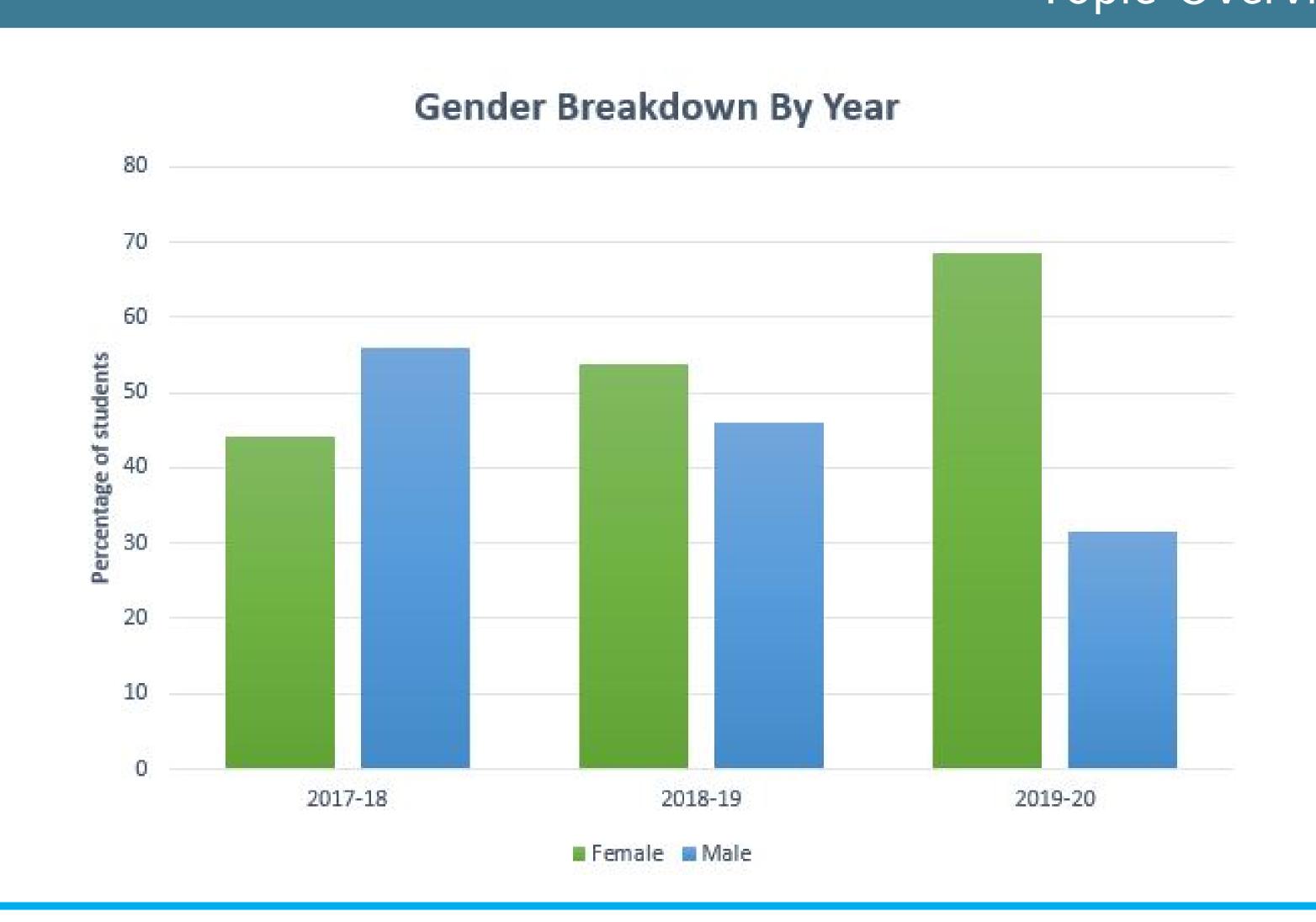

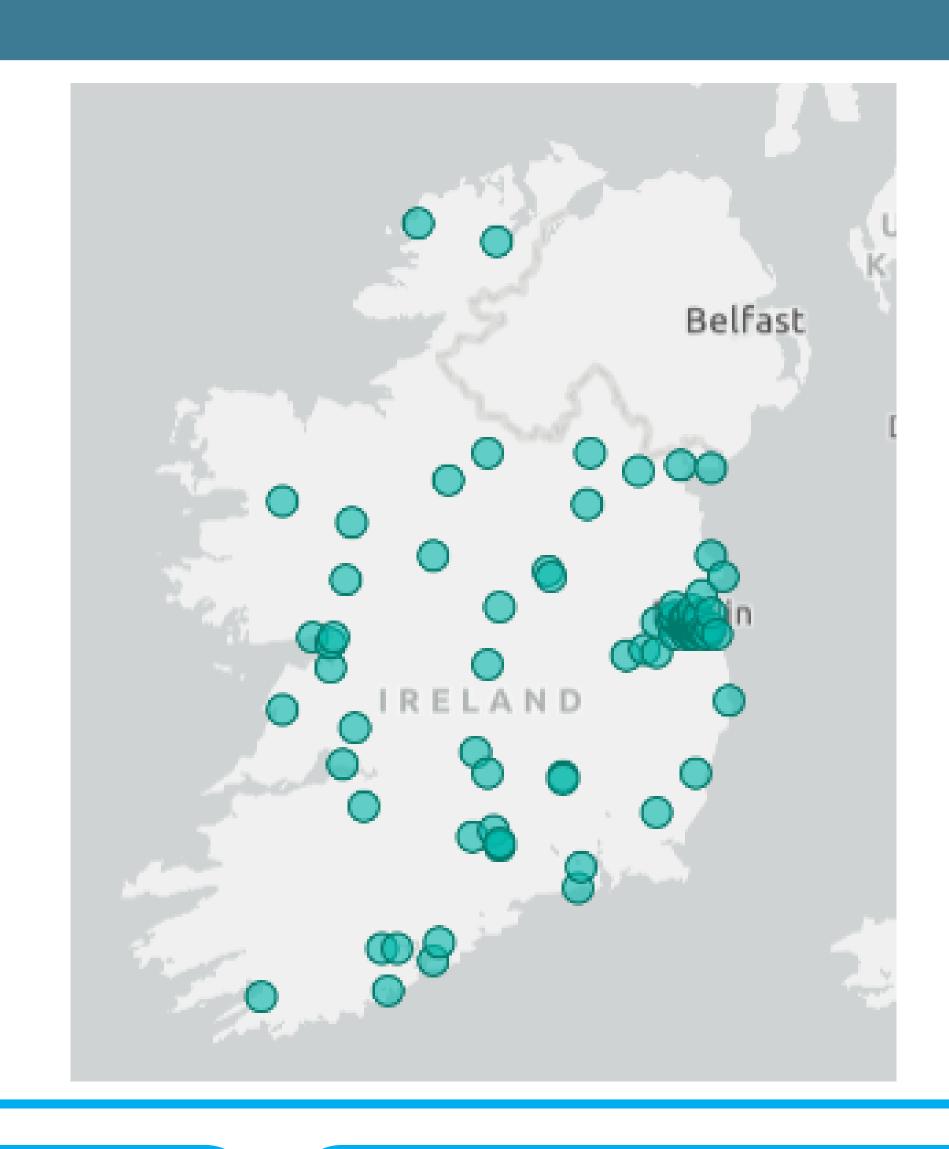

### Conclusions and Future Work

Final conclusions

## QR Code for Recording

QR Code Goes here